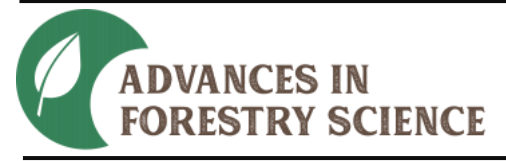

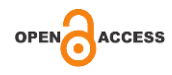

# **Fórmulas de Huber, Smalian e Newton avaliadas no cálculo do volume do fuste de** *Corymbia citriodora*

*Valdir Carlos Lima de Andrade1\**

<sup>1</sup>Universidade Federal do Tocantins, Curso de Engenharia Florestal, Rua Badejos, lote 7 s/n, Chácaras 69/72, Jardim Sevilha, Gurupi - TO, Brasil

#### **Original Article**

**\*Corresponding author:** vclandradeuft@gmail.com

**Palavras-chave:** Biometria florestal

Modelo volumétrico

Testes estatísticos

**Keywords:** Forest biometrics

Volumetric model

Statistical tests

**Received in** 2021/10/13

**Accepted on** 2023/04/06

**Published in** 2023/06/30

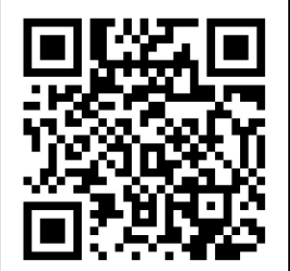

DOI: http://dx.doi.org/10.34062/af s.v10i2.13077

**RESUMO:** O objetivo deste trabalho foi avaliar as fórmulas de Huber (H), Smalian (S) e Newton (N) na cubagem de árvores de *Corimbya citriodora*. Inicialmente, a partir da análise de três diferentes seccionamentos do fuste, abaixo e acima de 1,3 m, foram desenvolvidos cinco métodos de cubagem absoluta com aplicação das fórmulas H, S e N. Nas avaliações realizadas, foram adotados critérios estatísticos como o erro médio. O delineamento utilizado foi o de blocos casualizados seguido do teste Dunnett. A partir do ajuste de equações volumétricas, adotou-se as seguintes estatísticas: coeficiente de determinação ajustado, erro padrão residual, erro médio quadrático, erro médio percentual, erro médio absoluto e soma dos quadrados dos erros relativos. Os resultados revelaram que as fórmulas H e S resultaram em um erro de 3,43 e 4,29 vezes maior que o erro cometido com a fórmula N, respectivamente. Além disso, detectou-se um ótimo e expressivo nível de exatidão da fórmula N em relação às fórmulas H e S, sendo esta última a que apresentou os piores resultados. Na estimativa de equações volumétricas não houve diferenças expressivas entre as fórmulas H, S e N, porém, a maior rapidez na implementação das fórmulas H e N, aliado ao nível de acurácia, revelou quão inadequado é o emprego da fórmula S na cubagem de árvores.

# **Huber, Smalian and Newton formulas evaluated in the calculation of stem of** *Corymbia citriodora*

**ABSTRACT:** The objective of this work was to evaluate the Huber (H), Smalian (S) and Newton (N) formulas in the scaling of *Corimbya citriodora* trees. Initially, based on the analysis of three different sections of the trunk, below and above 1.3 m, five methods of absolute cubage were developed using the H, S and N formulas. In the evaluations carried out, statistical criteria were adopted, such as the mean error. The design used was randomized blocks followed by the Dunnett test. From the adjustment of volumetric equations, the following statistics were adopted: adjusted coefficient of determination, residual standard error, mean squared error, mean percentage error, mean absolute error and sum of squares of relative errors. The results revealed that the H and S formulas resulted in an error of 3.43 and 4.29 times greater than the error made with the N formula, respectively. In addition, an excellent and expressive level of accuracy was detected for the N formula in relation to the H and S formulas, the latter being the one that presented the worst results. In estimating volumetric equations, there were no expressive differences between the H, S and N formulas, however, the faster implementation of the H and N formulas, combined with the level of accuracy, revealed how inadequate the use of the S formula is in sizing trees.

#### **Introdução**

Conhecer a quantidade e a distribuição do volume de madeira nos plantios florestais é fundamental para delinear estratégias de condução da sua produção, visando o uso racional e otimizado do ponto de vista técnico, econômico, social e ambiental. Para isso, é preciso dispor de informações confiáveis obtidas por técnicas de inventário e pelo emprego de equações volumétricas adequadas à área florestal inventariada.

Na estimativa de equações volumétricas, a obtenção do volume real é um importante problema contornado pela divisão do fuste das árvores em seções menores (cubagem rigorosa) para posterior aplicação, sucessivamente, em uma das fórmulas analíticas de Huber, Smalian ou de Newton. Além disso, também podem ser utilizados o método gráfico, o método de deslocamento de água (Xilômetro) e o método do peso da árvore (Gomes 1957; Scolforo e Figueiredo Filho 1998; Machado e Figueiredo Filho 2014).

Segundo Machado et al. (2006), o método mais adequado para determinar o volume real de árvores é o xilômetro, cuja metodologia utiliza um tambor metálico com graduação resultando no volume de madeira a partir do deslocamento de água ocasionada pela imersão da tora. Procedimento este trabalhoso e lento, que muitas vezes o torna impraticável e até mesmo operacionalmente inapropriado, seja para árvores de grande porte, grande quantidade de material lenhoso para aferir o volume e/ou necessidade de transporte em grandes distâncias.

Diante das dificuldades relatadas, o emprego do xilômetro é recomendado somente em condições de pesquisa, de trabalho com material lenhoso tendo tortuosidade acentuada e em condições de fácil acesso ao material em xilometria. Por isso, em substituição ao xilômetro, as fórmulas de cubagem são amplamente utilizadas na obtenção do volume assumido como real. Dentre estas fórmulas, em sua grande maioria, destaca-se o emprego da fórmula de Smalian, seguida pelas fórmulas de Huber e Newton, ambas com menor utilização (Andrade et al. 2019a).

Quanto ao emprego das fórmulas de cubagem no Brasil, pode-se destacar o uso de variado comprimentos das secções de cubagem absoluta, como por exemplo, com medições de diâmetros do tronco nas posições: 0,3 m, 0,7 m, 1,3 m e 2,0 m (Azevedo et al. 2011); 0,1 m, 0,3 m, 0,5 m, 0,7 m, 0,9 m, 1,3 m e 2,0 m (Miguel et al. 2014); 0,1 m, 0,3 m, 0,7 m e 1,3 m (Aragão et al. 2016); 0,15 m, 0,5 m, 1,0 m, 1,7 m e 2,5 m (Ferrari et al. 2017); 0,1 m, 0,2 m, 0,4 m, 0,7 m, 1,3 m e 2,70 m (Andrade et al. 2019b); 0,30m, 0,70m, 1,30m e 2,30m (Rego et al. 2019), ambos continuam as medições ao longo do tronco de 1,0 m em 1,0 m, ou, de 2,0 m em 2,0 m até um diâmetro mínimo qualquer no final do tronco.

Diante dessa gama de possibilidades de cubagem absoluta, a busca por alternativas visando

obter o volume real do tronco de árvores, a partir de métodos que promovam rapidez e maior nível de acuracidade, deve ser alvo de pesquisas. Isso se deve a importância dessa variável, uma vez que a quantificação do volume em povoamentos florestais é subsídio para a tomada de decisão otimizada acerca dos usos madeireiros disponíveis.

Nesse contexto, esse trabalho teve como objetivo comparar as fórmulas analíticas de Huber, Smalian e Newton adotando-se diferentes comprimentos de seções para a prática da cubagem rigorosa absoluta do tronco de *Corimbya citriodora* Hill & Johnson.

### **Material e Métodos**

*Local de coleta de dados e fórmulas de cubagem avaliadas*

Os dados foram coletados em um plantio de *Corimbya citriodora* com 55 meses de idade localizado na região Sul do Tocantins, onde as informações sobre esta região podem ser vistas em Andrade et al. (2019b).

Foram avaliadas as fórmulas Huber (H), Smalian (S) e Newton (N), quais sejam as seguintes:

$$
Huber: v = (\ell) (g_m)
$$
 (H)

$$
\text{Smallian: } \mathbf{v} \ = \ (\ell) \ \left[ \frac{(\mathbf{g}_1 + \mathbf{g}_2)}{2} \right] \tag{S}
$$

$$
\text{Newton: } \mathbf{v} \ = \ \left(\ell\right) \ \left[\frac{(\mathbf{g}_1 + 4\mathbf{g}_m + \mathbf{g}_2)}{6}\right] \tag{N}
$$

Em que: v=volume da seção de cubagem (dm<sup>3</sup> ou m<sup>3</sup>),  $\ell$ = comprimento da seção de cubagem (dm ou m),  $g_1$ ,  $g_2$  e  $g_m$ = áreas seccionais das extremidades e do meio de cada seção de cubagem  $(dm^2ou m^2)$ , respectivamente.

Inicialmente, após a separação ao longo do tronco das árvores na parte basal (abaixo de 1,3 m) e parte superior (acima de 1,3 m), cada fórmula H, S e N foi avaliada a partir da aplicação em três diferentes opções de seccionamentos do tronco descritas a seguir.

#### *Opções de seccionamentos avaliadas na parte basal do tronco*

A partir de 0,1 m até 1,3 m, denominado de parte basal do tronco (PBT), foram aplicadas as fórmulas de H, S, e N em três diferentes opções de seccionamentos de cubagem absoluta tendo, em decímetros (dm), os comprimentos: 2 dm, 2 dm, 4 dm e 4 dm (2244), 4 dm, 4 dm e 4 dm (444) e 4 dm e 8 dm (48), cujas opções são detalhadas na Figura 1 para cada fórmula testada (H, S e N).

Na Figura 1.a, pode-se perceber que para o emprego da fórmula S (opção Sa), foram utilizadas as áreas seccionais (gi's) obtidas nas posições: 1 dm, 3 dm e 5 dm (seções com 2 dm cada), 9 dm e 13 dm (seções com 4 dm cada). Para a opção Sb (Figura 1.d), utilizou-se gi's obtidas nas posições: 1 dm,

### Andrade

5 dm, 9 dm e 13 dm (seções com 4 dm cada). Por fim, conforme a opção Sc (Figura 1.g), utilizou-se gi's obtidas nas posições: 1 dm e 5 dm (seção com 4 dm) e 13 dm (seção com 8 dm).

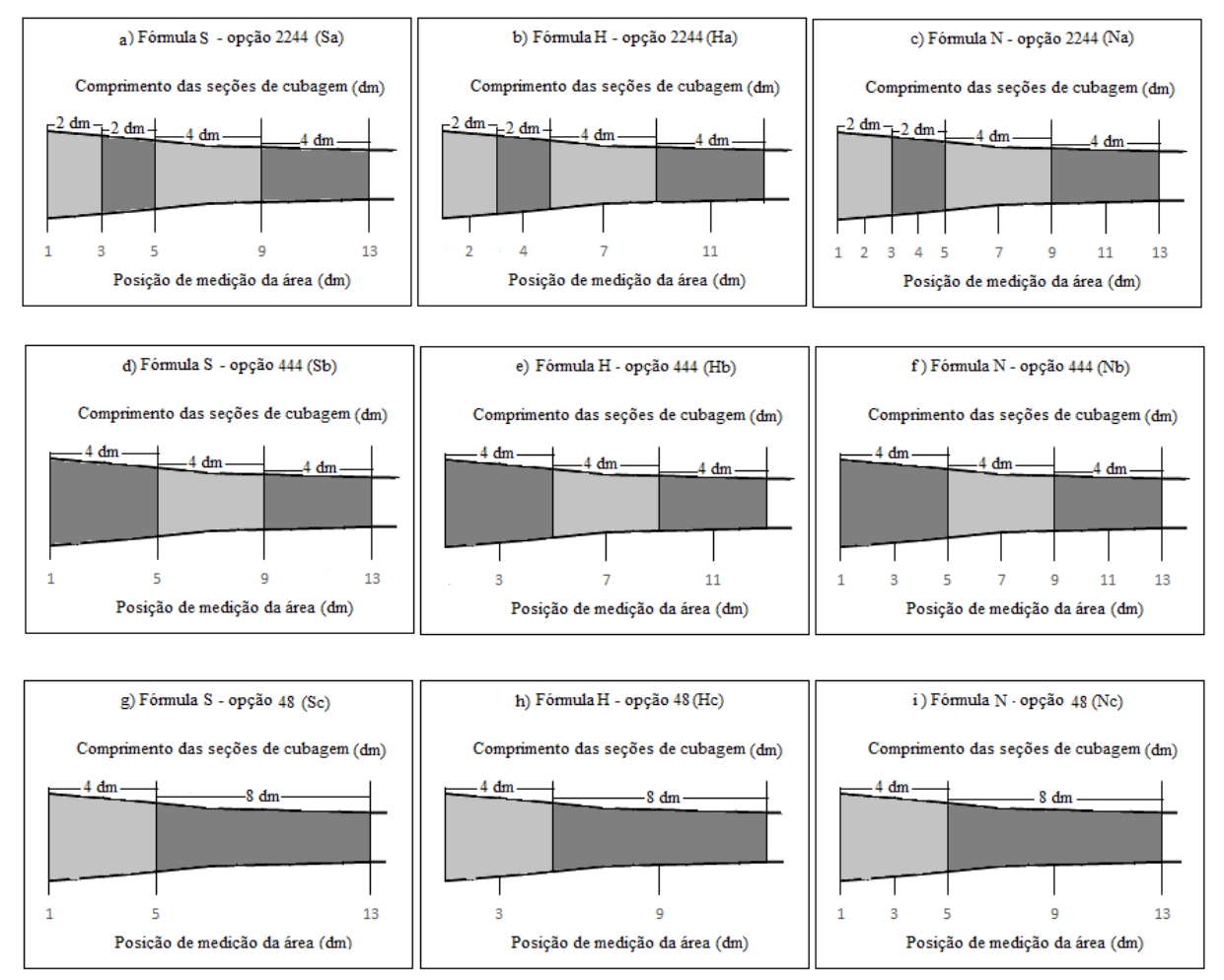

Figura 1. Esquema detalhando as opções de seccionamentos utilizadas na aplicação das fórmulas H, S e N na parte basal do tronco.

Quanto ao emprego da fórmula H, conforme a opção Ha (Figura 1.b), as gi's foram obtidas nas posições: 2 dm e 4 dm (seções com 2 dm cada), 7 dm e 11 dm (seções com 4 dm cada). Para aopção Hb (Figura 1.e), utilizou-se gi's obtidas nas posições: 3 dm, 7 dm e 11 dm (seções com 4 dm cada). Ainda, conforme a opção Hc (Figura 1.h), foram utilizadas gi's obtidas nas posições: 3 dm (seção com 4 dm) e 9 dm (seção com 8 dm). Por fim, na fórmula N e de acordo com as opções de seccionamento Na, Nb e Nc (Figuras 1.c, 1.f e 1.i), foram utilizadas gi's obtidas em todas as posições das opções 2244, 444 e 48, respetivamente.

#### *Opções de seccionamentos avaliadas na parte superior do tronco*

A partir de 1,3 m até o final do tronco, denominado de parte superior do tronco (PST), foram aplicadas as fórmulas H, S e N em três diferentes opções de seccionamentos de cubagem absoluta tendo os comprimentos: 10 dm (1), 20 dm (2) e 40 dm (4), cujas opções são detalhadas na Figura 2 para cada fórmula H, S e N.

Na opção S1 (Figura 2.a), as gi's foram obtidas nas posições: 13 dm, 23 dm e a cada 10 dm ao longo do tronco (seções com 1 m cada). Já, na opção S2 (Figura 2.d), utilizou-se gi's obtidas nas posições: 13 dm, 33 dm e a cada 20 dm ao longo do tronco (seções com 2 m cada). Por fim, conforme a opção S4 (Figura 2.g), foram utilizadas as gi's obtidas nas posições: 13 dm, 53 dm e a cada 40 dm ao longo do tronco (seções com 4 m cada).

Quanto ao emprego da fórmula H, na opção H1 (Figura 2.b) as gi's foram obtidas nas posições: 18 dm, 28 dm, 38 dm e a cada 10 dm ao longo do tronco (seções com 1 m cada). Já, na opção H2 (Figura 2.e), as gi's foram obtidas nas posições: 23 dm, 43 dm e a cada 20 dm (seções com 2 m cada). Por fim, conforme a opção H4 (Figura 2.h), se utilizou das gi's obtidas nas posições: 33 dm e a cada

## Andrade

40 dm (seções com 4 m cada). Por fim, na aplicação da fórmula N, de acordo com as cada opção de cubagem N1, N2 e N4 (Figuras 2.c, 2.f, e 2.i), foram utilizadas gi's obtidas em todas as posições das opções 1, 2 e 4, respectivamente.

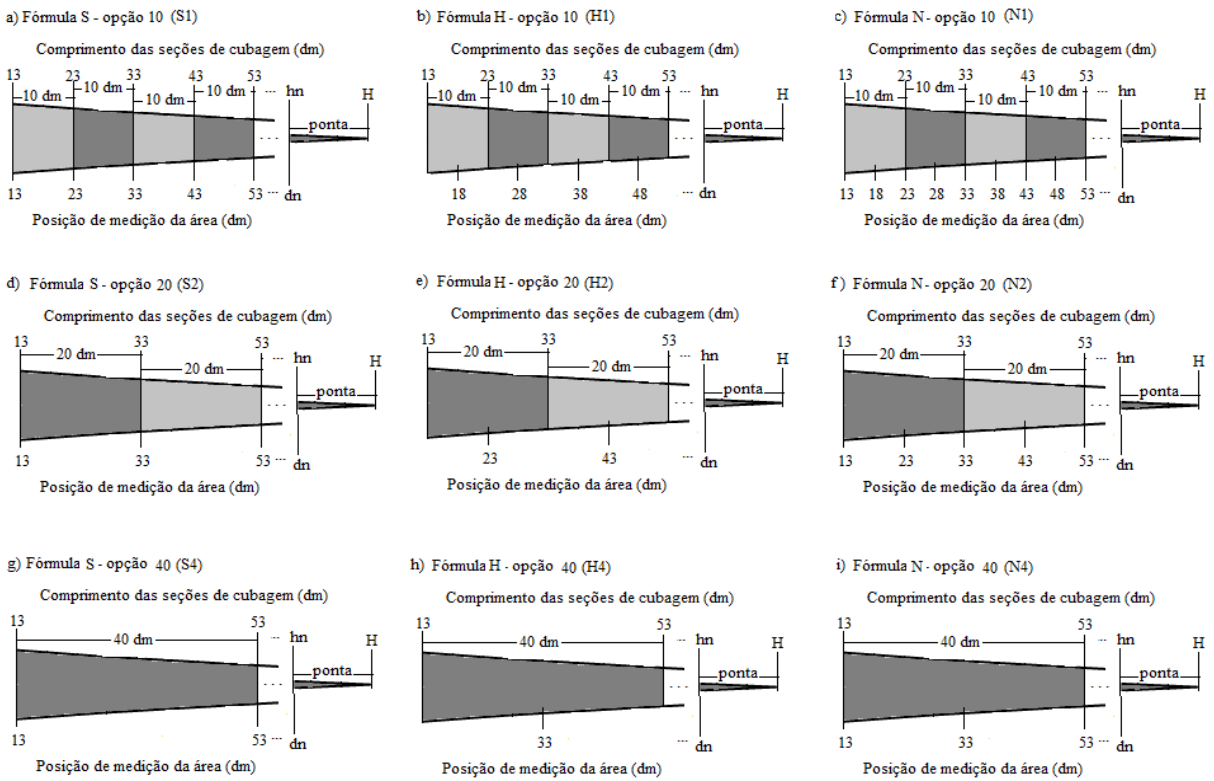

Figura 2. Esquema detalhando as opções de seccionamentos utilizadas na aplicação das fórmulas H, S e N na parte superior do tronco.

#### *Coleta de dados das opções de cubagem absoluta e sua avaliação*

As diferentes opções de seccionamentos de cubagem avaliadas em PBT e PST (Figuras 1 e 2), estão sumarizadas na Tabela 1. Para a concretização dessas opções de seccionamentos de cubagem, foi necessário medir a área secional nas posições do tronco: 1 dm, 2 dm, 3 dm, 4 dm, 5 dm, 7 dm, 9 dm, 11 dm, 13 dm, 18 dm, 23 dm, 28 dm, 33 dm e, sucessivamente, a cada 5 dm (0,5 m) até o final do tronco  $(h_n)$ . Neste caso, para possibilitar que as fórmulas H, S e N fossem aplicadas nas três diferentes opções de seccionamentos tendo o mesmo comprimento total em PST, foi adotado  $h_n$  como sendo o limite final no tronco no qual não mais foi possível obter uma seção de 40 dm (4 m).

Dessa forma, pode-se perceber que existe uma grandiosa e maçante quantidade de medições diretas a serem feitas ao longo do tronco das árvores, tornando-se fatigante, exaustivo e oneroso em atividades de campo. Por isso, decidiu-se empregar o método gráfico (Machado e Figueiredo Filho 2014) para coletar os dados de áreas seccionais do tronco como prescritos na Tabela 1, cuja metodologia se baseou nos dados obtidos na cubagem feita em 30 árvores depois de selecionadas aleatoriamente no plantio de *C. citriodora* com número igual de indivíduos por classe diamétrica.

Nas 30 árvores-amostra cubadas, que foram selecionadas em seis classes de diâmetro tendo 2 cm de amplitude cada, foi feita a medição direta do diâmetro do tronco nas posições: 0,1 m, 0,2 m, 0,4 m, 0,7 m, 1,3 m, 2,7 m, 4,7 m e a cada 2 m. Em seguida, após esta coleta de dados de cubagem absoluta, aplicou-se:  $g_i = \left[\frac{\pi(d_i^2)}{4}\right]$  $\left[\frac{a_i}{4}\right]$ , sendo  $\pi$  o valor 3,14159...,  $g_i$  a área seccional (dm<sup>2</sup>),  $d_i$  o diâmetro (dm) medido na i-ésima posição h<sup>i</sup> no tronco. É válido ressaltar o uso de d<sup>i</sup> em centímetros (cm) e h<sup>i</sup> em metros (m) visando facilitar a coleta de dados no campo e o uso de d<sup>i</sup> e h<sup>i</sup> em dm apela melhor aplicação do método gráfico.

Posteriormente, com a área seccional gi, plotada em relação à respectiva posição hi, gerou-se uma curva definindo o perfil longitudinal do tronco de cada árvore cubada (Figura 3). A partir deste perfil, graficamente e, portanto, de forma indireta, obteve-se o g<sup>i</sup> de acordo com as opções de seccionamento do tronco apresentadas na Tabela 1 e detalhadas nas Figuras 1 e 2, atendendo a demanda de dados para avaliar a aplicação das fórmulas H, S e N em PBT e PST. Ainda nesse âmbito, na Figura 3, o h<sup>i</sup> foi representada a cada 5 dm e g<sup>i</sup> a cada  $0,1$  dm<sup>2</sup> para dar melhor visibilidade do gráfico, resultando em cada quadrado equivaler à 0,5 dm<sup>3</sup>.

Para o emprego do método gráfico nos dados das 30 árvores, foi adotada uma precisão de 1 dm para h<sub>i</sub> e de 0,05 dm<sup>2</sup> para g<sub>i</sub>, resultando em 0,05 dm<sup>3</sup> por quadrado no gráfico, permitindo obter o volume

para ser considerado como real nos intervalos:  $0.0 < h_i < 0.1$  (cepa),  $0.1 < h_i < 1.3$  (PBT),  $1,3 < h_i \leq h_n$  (PST) e  $h_n < h_i \leq H$  (ponta da árvore), sendo  $h_n$  a altura onde ocorreu  $g_n$  e H a altura total da árvore.

Tabela 1. Diferentes opções de seccionamentos de cubagem utilizados na avaliação das fórmulas H, S e N aplicadas em árvores de *C. citriodora* no sul do Tocantins.

|           |               | Posição de medição da área ao longo do tronco (dm) |                                                                                      |                                                              |  |  |  |  |
|-----------|---------------|----------------------------------------------------|--------------------------------------------------------------------------------------|--------------------------------------------------------------|--|--|--|--|
| <b>OS</b> | $l$ (dm)      | $S($ g <sub>1</sub> e g <sub>2</sub> $)$           | $H(g_m)$                                                                             | $N$ (g <sub>1</sub> , g <sub>m</sub> e g <sub>2</sub> )      |  |  |  |  |
|           |               |                                                    | Parte basal do tronco (abaixo de 1,3 m ou 13 dm):                                    |                                                              |  |  |  |  |
| 2244      | $2, 2, 4$ e 4 | 1, 3, 5, 9e13                                      | $2, 4, 7$ e 11<br>$1, 2, 3, 4, 5, 7, 9, 11 \text{ e } 13$<br>1, 5, 9e13<br>3, 7 e 11 |                                                              |  |  |  |  |
| 444       | 4, 4e4        |                                                    |                                                                                      | $1, 3, 5, 7, 9, 11 \text{ e } 13$                            |  |  |  |  |
| 48        | 4 e 8         | 1, 5e13                                            | 3e9                                                                                  | 1, 3, 5, 9e13                                                |  |  |  |  |
|           |               |                                                    | Parte superior do tronco (acima de 1,3 m ou 13 dm):                                  |                                                              |  |  |  |  |
| 1         | 10            | 13, 23, 33, 43, 53, cada<br>10 dm até $h_n$ .      | 18, 28, 38, 48, cada 10 dm<br>até $h_n$ .                                            | 13, 18, 23, 28, 33, 38, 43,<br>48, 53, cada 5 dm até $h_n$ . |  |  |  |  |
| 2         | 20            | 13, 33, 53, cada 20 dm<br>até h <sub>n</sub> .     | 23, 43, cada 20 dm até $h_n$ .                                                       | 13, 23, 33, 43, 53, cada<br>10 dm até $h_n$ .                |  |  |  |  |
| 4         | 40            | 13, 53, cada 40 dm até<br>$h_n$ .                  | 33 e a cada 40 dm até $h_n$ .                                                        | 13, 33, 53, cada 20 dm até<br>$h_n$ .                        |  |  |  |  |

 $\overline{OS}$  = opção de seccionamento;  $l$  = comprimento da seção (dm), g<sub>1</sub>, g<sub>2</sub> e g<sub>m</sub> = áreas seciconais nas extremidades e no meio de cada seção de cubagem (dm<sup>2</sup>); H, S, N = fórmulas de Huber, Smalian e Newton; h<sub>n</sub> = posição máxima no tronco onde se mediu a área seccional, delimitada pela opção 4 de seccionamento.

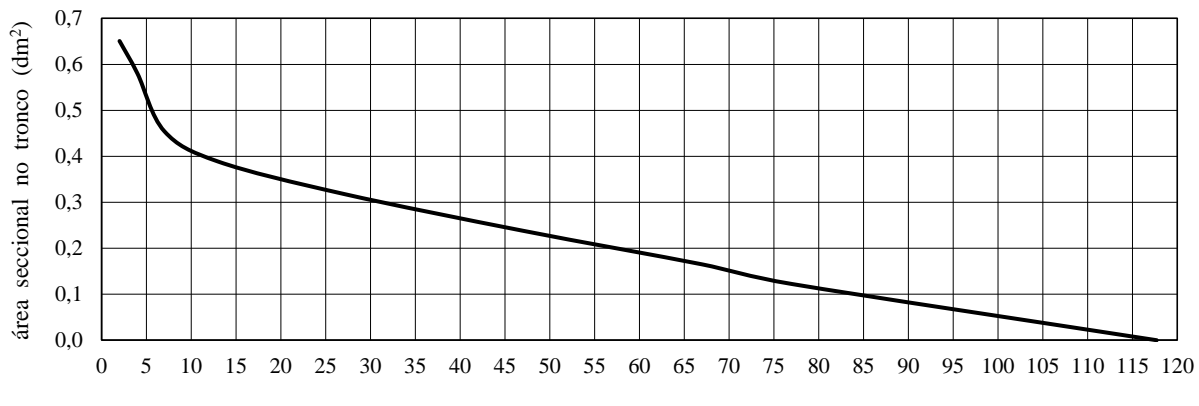

posição no tronco (dm)

Figura 3. Árvore-amostra retirada ao acaso do banco de dados de cubagem para ilustrar o desenvolvimento do método gráfico, com área em dm<sup>2</sup> e posição no tronco em dm.

De posse dos volumes em PBT e PST, obtidos pela aplicação das fórmulas H, S e N (Tabela 1) e dos volumes reais, realizou-se a avaliação destas fórmulas nas diferentes opções de seccionamentos de cubagem. Para isso, foi obtido o erro médio percentual (EMP) por meio da seguinte equação 1:

$$
EMP = \left(\frac{1}{n}\right) \sum_{i=1}^{n} \left[\frac{(vC - vR)}{vR}\right] 100 \tag{1}.
$$

Em que vC é o volume cubado aplicando-se as fórmulas H, S ou N e vR é o volume real cubado pelo método gráfico.

*Métodos de cubagem absoluta avaliados para volume do fuste e volume total*

Considerando os resultados obtidos dos diferentes seccionamentos do tronco com aplicação das fórmulas H, S e N (Tabela 1), foram desenvolvidos cinco diferentes métodos de cubagem absoluta para obter os volumes do fuste (vF) e total (vt). Neste caso, vF se refere a soma dos volumes obtidos em PBT e PST, resultando no volume do tronco entre 0,1 m a  $h_n$  ( $d_n \leq 3$  cm). Já o vt refere-se a soma de vF com os volumes da cepa (cilindro) e da ponta (cone), resultando no volume total do tronco entre 0,0 m a H.

Na quantificação de vF e vt, foi adotado um diâmetro limite de 3 cm ( $g_n = 0.070686$  dm<sup>2</sup>) e a delimitação do mesmo comprimento total em PST, o que exigiu uma adaptação no emprego das fórmulas H, S e N em seções finais de cubagem para algumas árvores. Assim, em seções menores que 20 dm  $(\ell < 2.0 \text{ m})$ , aplicou-se a fórmula S e, para seções menores que  $40 \text{ dm}$   $(\ell < 4.0 \text{ m})$ , aplicou-se as fórmulas H e N considerando  $\ell = 2$  m dependendo de qual fórmula foi empregada e a fórmula S no restante, independentemente da fórmula H ou N utilizada.

Os volumes vF e vt, preliminarmente, foram analisados pelo EMP (equação 1). Em seguida, para verificar possíveis semelhanças entre os métodos de cubagem avaliados e a significância dos erros cometidos ao nível de 5%, adotou-se um delineamento em blocos casualizados (DBC). Em seguida, testou-se a significância para tratamentos, e em caso positivo, foi aplicado o teste Dunnett (Dn) considerando o volume obtido pelo método gráfico como sendo o método comparador, ou, testemunha (Banzatto e Kronka 2006). O resultado significativo desse teste foi avaliado pelo erro médio Dunnett percentual (EMDP) aplicando a seguinte equação 2:

$$
EMDP = \left[\frac{(\overline{vc} - \overline{v}R)}{\overline{vc}}\right] 100
$$
 (2).

Em que:  $\overline{vC}$  e  $\overline{vR}v$  são os volumes médios referentes às fórmulas H, S ou N e ao volume real, respectivamente.

No DBC, os blocos foram designados às classes de diâmetro (6) e os tratamentos aos métodos de cubagem com aplicação das fórmulas H, S e N incluindo-se o volume real obtido pelo método gráfico (6). Neste DBC, também foram verificadas as pressuposições de normalidade (Nr), homoscedasticidade (Hm) e independência de resíduos (IR) por meio dos testes de Shapiro-Wilk (SK), Brown-Forsyth (BF) e Durbin-Watson (DW), respectivamente, para uma significância de 5%.

A análise dos métodos de cubagem absoluta (MCA), também foi realizada de forma indireta a partir de equações volumétricas geradas pelo ajuste do modelo estatístico de Schumacher e Hall (1933), que tem a seguinte conformação, modelo SH:

$$
Ln(v) = b0 + b1 Ln(D) + b2 Ln(H) + Ln(\epsilon) (SH).
$$

Em que:  $v =$  volume obtido por diferentes MCA's  $(m^3)$ , Ln=logaritmo neperiano, D=Dap (cm), H=altura total (m), b0, b<sup>1</sup> e b2=coeficientes de regressão a serem estimados e  $\varepsilon$  =erro aleatório proporcionado pelo ajuste do modelo SH.

Nas diferentes equações volumétricas, que foram geradas a partir do ajuste do modelo SH aos dados de volumes gerados pelos diferentes MCA's, observa-se uma variação do volume enquanto que as variáveis dendrométricas diâmetro e altura

mantiveram-se constantes. Dessa forma, as equações volumétricas expressam os efeitos da caracterização provida pelos diferentes MCA's, os quais resultaram em diferentes valores da variável volume. Se explica, então, o uso do modelo SH na avaliação indireta dos diferentes MCA's aplicando-se as fórmulas H, S e N.

Na avaliação das equações volumétricas, inicialmente, adotou-se o coeficiente de determinação ajustado  $(R^2$ aj) e o erro padrão residual (EPR). Mesmo não havendo necessidade, optou-se por recalcular  $R^2$ aj e EPR de acordo com o que é encontrado na literatura a fim de fazer inferências. Como complemento nesta avaliação, foram utilizados os critérios estatísticos: Erro Médio Quadrático (EMQ), Média dos Desvios Percentuais (MDP), Média dos Desvios Absolutos (MDA) e Soma dos Quadrados dos Resíduos Relativos (SQRR).

Na análise feita para identificar os MCA's que se destacaram no ajuste de equações volumétricas, englobou-se os resultados obtidos de MDP, MDA, EMQ e SQRR em uma atribuição de notas por classe de cada critério adotado e dentro de cada classe de diâmetro. Por exemplo, utilizando-se o critério MDPi, aplicou-se a seguinte equação 3:

$$
Ac_i = \frac{(m\dot{a}x_i - m\dot{n}_i)}{k} \tag{3}.
$$

Em que:  $i = i$ -ésima classe de diâmetro,  $Ac_i$ = amplitude da classe de MDP, máx e min= valores máximo e mínimo de MDP e k= número de métodos de cubagem avaliados, que são cinco.

O valor Aci, acrescentado a partir do valor mínimo de MDP<sup>i</sup> até um total referente a k, resultou nos intervalos de classes de MDP dentro de cada classe de diâmetro (CD). Ao analisar cada valor de MMPi, obtido por um determinado MCA e dentro de cada CD, sua nota foi atribuída de acordo com a classe de MDP<sup>i</sup> em que se classificou. Por exemplo, se o MDP<sub>i</sub> se classificou na primeira classe de MDP<sub>i</sub>, sua nota foi atribuída ao valor 1, se houve classificação na segunda classe de MDPi, a nota atribuída foi 2 e, sucessivamente, até a última classe MDPi.

O procedimento acima foi realizado para todos os demais MCA's avaliados, considerandoos demais critérios estatísticos e CD's. Em seguida, para cada MCA, obteve-se a soma das notas atribuídas de EMQi, MDPi, MDA<sup>i</sup> e SQRR<sup>i</sup> dentro de cada CD (SNi), que, sendo novamente classificada, gerou o total geral envolvendo todos os CD's (TG) classificando-se cada MCA avaliado, sendo tanto melhor quanto menor for o valor de TG.

#### **Resultados e Discussão**

*Seccionamentos de cubagem abaixo de 1,3 m do tronco (PBT)*

Dentre as fórmulas avaliadas, a fórmula N destacou-se de forma expressiva das demais revelando o melhor resultado na opção de seccionamento 444 com erro de -0,047% (Tabela 2 e Figuras 4.c e 4.d). Já sobre a fórmula H, foram observados erros negativos variando entre -0,339% a -0,372% (Tabela 2 e Figuras 4.a e 4.d) com a

mesma acurácia de -0,372% nas opções de seccionamento 444 e 48. A fórmula S, por sua vez, apresentou um comportamento instável com erros positivos variando entre 0,434% a 1,241%, sendo menor na opção de seccionamento 2244 com erro de 0,434% (Tabela 2 e Figuras 4.b e 4.d).

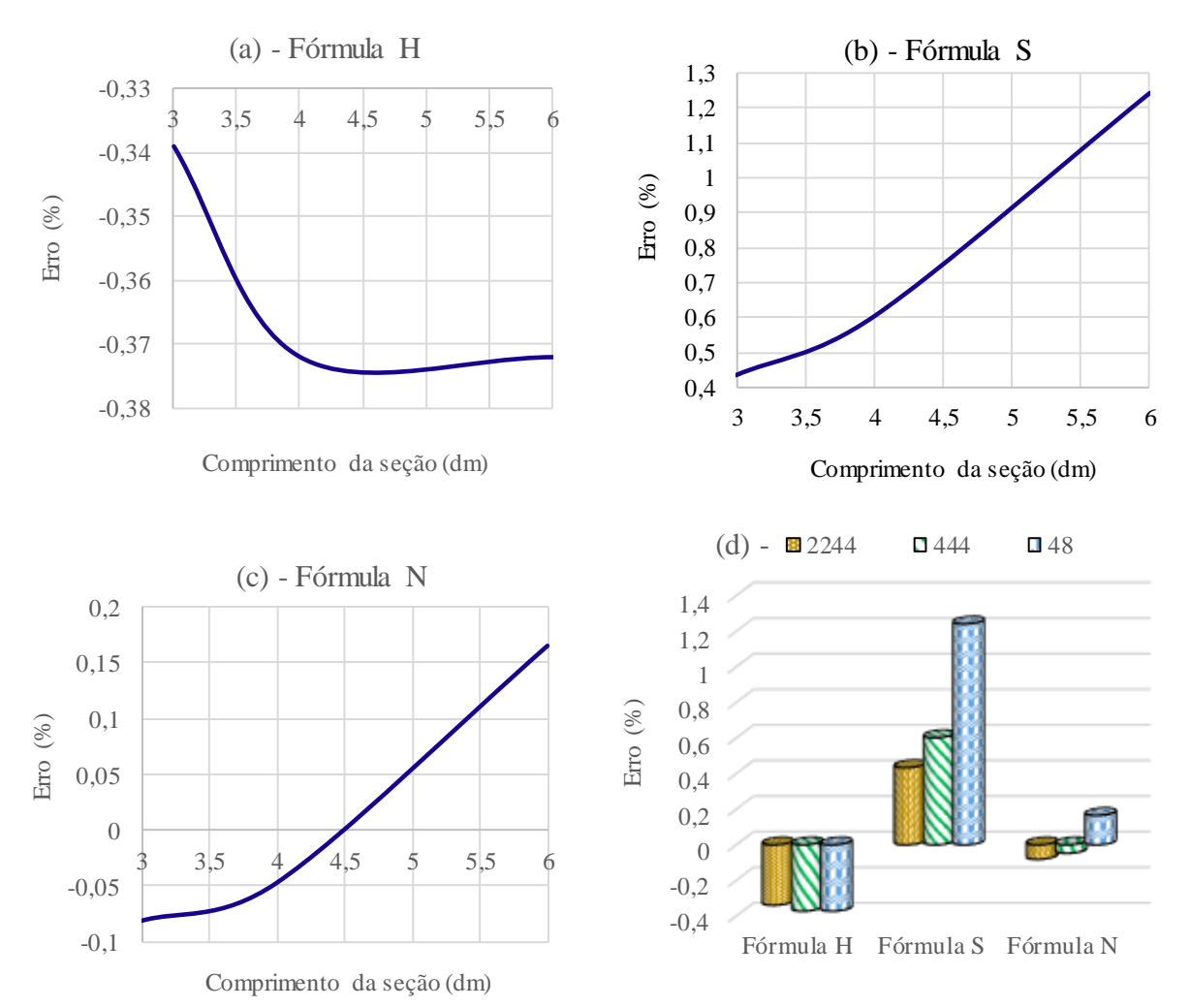

Figura 4. Tendência e distribuição da exatidão das fórmulas H, S e N em diferentes seccionamentos abaixo de 1,3 m. HSN=fórmulas de Huber, Smalian e Newton.

Tabela 2. Média dos erros percentuais obtidos pelas fórmulas H, S e N aplicadas em três diferentes opções de seccionamentos abaixo de 1,3m.

| $\sigma_{\rm P}$ cos as secondamentos as anto as $\tau$ , sm. |                  |             |             |             |  |  |  |
|---------------------------------------------------------------|------------------|-------------|-------------|-------------|--|--|--|
| OS.                                                           | $l$ (dm)         | <b>EMPH</b> | <b>EMPS</b> | <b>EMPN</b> |  |  |  |
| 2244                                                          | $2, 2, 4, 4$ (3) | $-0.339$    | 0.434       | $-0.081$    |  |  |  |
| 444                                                           | 4, 4, 4(4)       | $-0.372$    | 0.602       | $-0.047$    |  |  |  |
| 48                                                            | 4, 8 (6)         | $-0.372$    | 1.241       | 0,165       |  |  |  |

 $OS = opcão de seccionamento,  $l = comprimento da secão$$ (dm) onde os valores entre parênteses se referem ao comprimento médio, EMPH= erro médio percentual obtido pela fórmula de Huber, EMPS= erro médio percentual obtido pela fórmula de Smalian e EMPN= erro médio percentual obtido pela fórmula de Newton.

Portanto, verifica-se que a aplicação da fórmula S deve ser feita apenas com a opção 2244

(Sa - Figura 1.a). Já, nas fórmulas H e N, foi evidenciado que a opção 48 resultou em menor erro demandando medições de g<sup>i</sup> do tronco em menor quantidade que o emprego da fórmula S (Hc - Figura 1.h e Nc - Figura 1.i). Este destaque no uso da opção 48, concilia acuracidade e menor custo na coleta de dados de cubagem para a aplicação das fórmulas N e H. Assim, por meio do EMP (equação 1) conciliado à menor quantidade de medições ao longo do tronco, se verifica um destaque na aplicação da fórmula N com qualquer opção de seccionamento e, por conseguinte, a aplicação das fórmulas H e S somente nas opções 48 e 2244, respectivamente.

Nesse contexto, a acuracidade de 0,165% com a fórmula N na opção 48, resulta em 51,3% menor que o erro cometido pela fórmula H de - 0,372% (opção 48) e em 62,0% menor que o erro cometido pela fórmula2 S de 0,434% (opção 2244). Também, pode-se destacar que o erro cometido aplicando a fórmula H na opção 48 foi próximo do erro cometido com a fórmula S na opção 2244, destacando novamente a necessidade em aliar acurácia com a menor quantidade de gi's a serem medidas até 1,3 m no tronco de árvores cubadas.

#### *Seccionamentos de cubagem acima de 1,3 m do tronco (PST)*

Dentre as fórmulas H, S e N (Tabela 3), a fórmula N apresentou o melhor nível de exatidão com erros negativos e expressivamente baixos  $( $\pm 0.040\%$  - Figures 5.c e 5.d). A formula H,$ obteve os melhores resultados nas opções 1 e 2 com erros de -0,159% e -0,281%, respectivamente. Na fórmula S, o melhor resultado ocorreu somente na opção 1 com 0,198% de erro. Portanto, houve

a) Fórmula H

enquanto que na fórmula H ocorreram erros negativos aumentando com o comprimento da seção (Figura 5.a). Esta tendência é mais pronunciada na aplicação da fórmula S com erros positivos (Figura 5.b).

Tabela 3. Média dos desvios percentuais obtidos pelas fórmulas H, S e N aplicadas em três diferentes opções de seccionamentos acima de 1,3m.

| OS | $l$ (dm)          | EMPH     | <b>EMPS</b> | <b>EMPN</b> |
|----|-------------------|----------|-------------|-------------|
|    | $10(1 \text{ m})$ | $-0.159$ | 0.198       | $-0,040$    |
| 2  | 20(2 m)           | $-0.281$ | 0.678       | 0.039       |
| 4  | $40(4 \text{ m})$ | $-1,438$ | 2,794       | $-0.028$    |

 $OS = opção$  de seccionamento;  $l =$ comprimento da seção (dm) onde os valores entre parênteses se referem ao comprimento médio (m), EMPH= erro médio percentual obtido pela fórmula de Huber, EMPS= erro médio percentual obtido pela fórmula de Smalian e EMPN= erro médio percentual obtido pela fórmula de Newton.

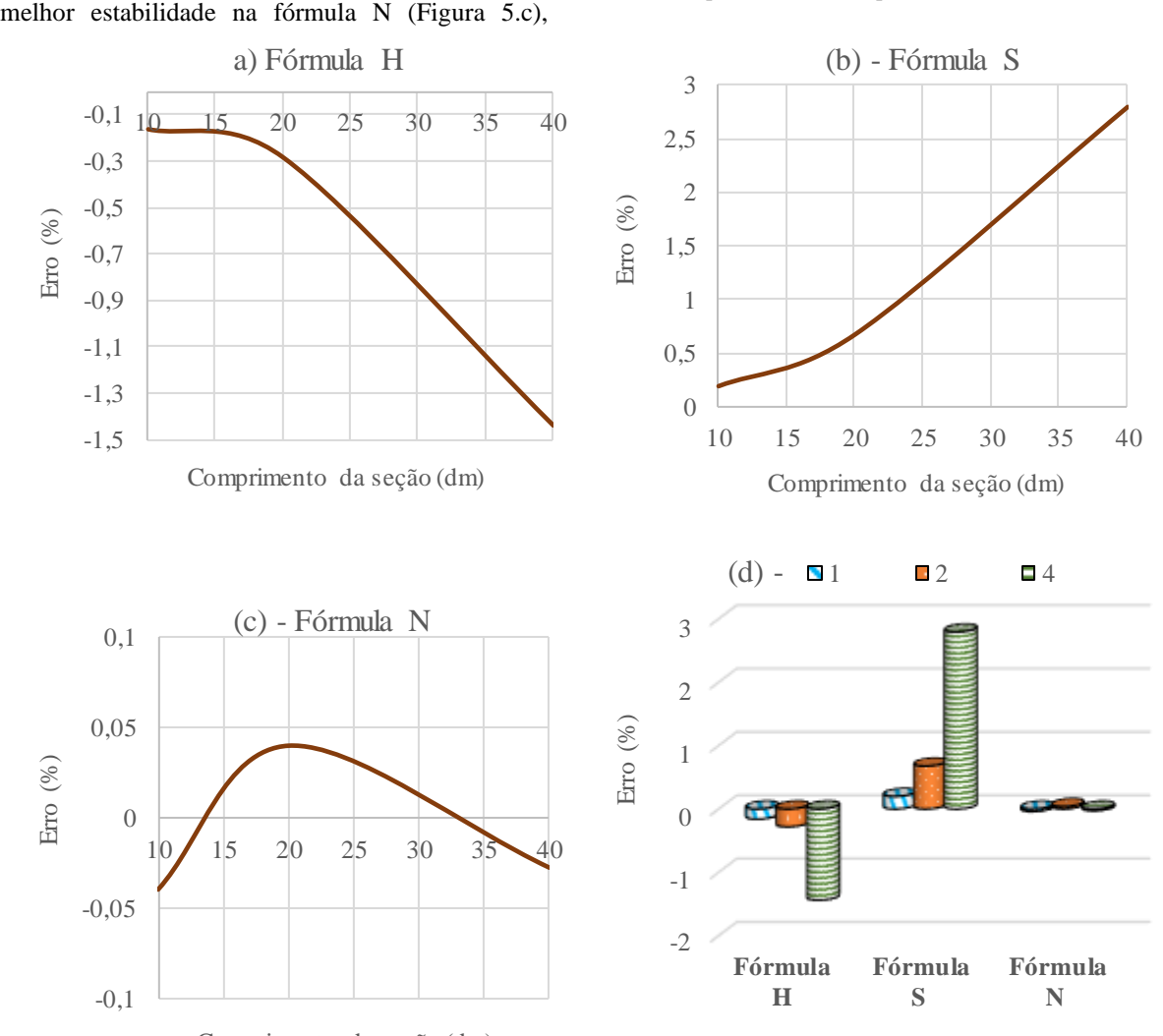

Comprimento da seção (dm)

Figura 5. Tendência e distribuição da exatidão das fórmulas H, S e N em diferentes seccionamentos acima de 1,3 m. HSN= fórmulas de Huber, Smalian e Newton.

Detalhando os resultados obtidos, pode-se observar que a fórmula N apresentou erros de forma equilibrada para qualquer comprimento da seção de

cubagem (Figuras 5.d), com ótimo nível de acurácia entre  $\pm 0.04\%$  (Figura 5.c). Deste cenário, visando aliar acurácia com rapidez na coleta de dados de

cubagem, destaca-se a fórmula N em PST com a opção 4 que se refere ao secionamento de 40 dm, ou, 4 m de comprimento (N4 - Figura 2.i).

Em contrapartida, na fórmula H foram observados a estimativa de volumes com maior acurácia do que a fórmula S, variando de -0,16% a - 1,44% (Tabela 3). Assim, pode-se perceber que para manter um erro de até - 0,5% em PST, sugere-se que o comprimento das seções de cubagem não ultrapasse 2,4 m. Já para um erro de até - 1,0%, este valor não deve exceder à 3,3 m (Figura 5.a), aproximadamente. Portanto, dentre as opções de cubagem testadas aplicando-se a fórmula H, a utilização de seções com 2 m foi mais adequada (H2 - Figura 2.e) pelo menor erro (- 0,28%) e por demandar menor quantidade de gi's do tronco que a opção 1, a qual se refere à seções de 1 m de comprimento.

Quanto a fórmula S, os erros se caracterizaram em superestimativa dos volumes tendendo à uma exponencial positiva expressando aumento com o comprimento das secções de cubagem (Figuras 5.b e 5.d). Ao considerar a opção 4 (Tabela 3), o erro de 2,79% é cerca de 1,94 vezes maior que o erro cometido com a fórmula H e de 99,79 vezes maior que o erro obtido na aplicação da fórmula N. Para manter um erro de até 0,5% na aplicação da fórmula S, o comprimento das seções de cubagem não deve ultrapassar 1,8 m e, para ter um erro de até 1,0%, este valor não deve ser maior do que 2,4 m (Figura 5.b). Portanto, no emprego da fórmula S, pode-se destacar a opção 1 resultando em expressivo nível de acurácia que as demais opções de seccionamento de cubagem testadas (Tabela 3 e Figura 2.a).

#### *Métodos de cubagem absoluta avaliados*

No cenário obtido com as fórmulas H, S e N, tanto em PBT como em PST, obteve-se um comportamento esperado e compatível com as considerações feitas em diferentes espécies florestais por Gomes (1957) e Machado et al. (2006). Em conformidade com isso, Machado e Nadolny (1991) e Machado et al. (2006), comparando as fórmulas H, S e N, obtiveram melhor desempenho das fórmulas H e N e um pior desempenho da fórmula S em seções com grandes comprimentos, sendo favorável à sua aplicação apenas no uso de seções tendo comprimentos menores, que neste trabalho se detectou ser no máximo de 1,8 m (EMP < 0,5%) e de 2,4 m ( $EMP < 1\%$ ).

Portanto, a partir do critério EMP (equação 1) aliado à menor quantidade de medições ao longo do tronco, constatou-se que em PBT é mais adequado aplicar a fórmula N com as opções 444 e 48 e as fórmulas H e S somente nas opções 48 e 2244, respectivamente. Já em PST, a aplicação das fórmulas H, S e N devem ser com as opções de seccionamento 2, 1 e 4, respectivamente, em cujas opções são utilizados 2 m, 1 m e 4 m de comprimento. Assim, com base nestes resultados, foram desenvolvidas cinco MCA's para a obtenção dos volumes vF e vt (Tabela 4). É válido ressaltar que, na fórmula S aplicou-se também com  $l = 2$  m (Sa2) devido ao grande uso no Brasil, cabendo citar: Azevedo et al. (2011), Aragão et al. (2016), Ferrari et al. (2017), Silva et al. (2017) e Biazatti et al. (2020).

Tabela 4. Métodos de cubagem absoluta desenvolvidos a partir dos resultados obtidos com a aplicação das fórmulas H, S e N.

| <b>MCA</b>      | Fórmula        | <b>OSab</b>  |                | OSac PMT $g_i$ (dm)                                          | <b>EMP</b> <sub>v</sub> F | <b>EMPvt</b> |
|-----------------|----------------|--------------|----------------|--------------------------------------------------------------|---------------------------|--------------|
| Hc2             | Huber          | $\mathbf{c}$ | 2              | 1, 3, 9, 23, 43, cada 20 dm até g <sub>n</sub>               | $-0.24$                   | $-0.24$      |
| Sa1             | <b>Smalian</b> | a            |                | 1, 3, 5, 9, 13, 23, 33, 43, 53, cada 10 dm até $g_n$         | 0.30                      | 0,29         |
| Sa <sub>2</sub> | <b>Smalian</b> | a            | 2              | 1, 3, 5, 9, 13, 33, 53, cada 20 dm até $g_n$                 | 0.65                      | 0.63         |
| Nb <sub>4</sub> | Newton         | b            | $\overline{4}$ | 1, 3, 5, 7, 9, 11, 13, 33, 53, cada 20 dm até g <sub>n</sub> | 0.01                      | 0,02         |
| Nc4             | <b>Newton</b>  | $\mathbf{c}$ | $\overline{4}$ | 1, 3, 5, 9, 13, 33, 53, cada 20 dm até $g_n$                 | 0.07                      | 0.07         |

MCA = método de cubagem absoluta, OSab e OSac = opção de seccionamento abaixo e acima de 1,3 m, respectivamente; PMT = posição de medição ao longo do tronco da área de g<sub>i</sub>, g<sub>n</sub> = última área seccional medida no tronco (g<sub>n</sub>  $\leq$  0,070686 dm<sup>2</sup>), EMPvF e EMPvt = erro médio percentual para os volumes do fuste e total, respectivamente.

Na Tabela 4, foram observados para vF erros menores com o emprego da fórmula N, sendo bem próximos de 0,0 % (Nb4 e Nc4). A fórmula S resultou em acurácia inferior com erro de 0,65% para seções de 2 m de comprimento (Sa2). O melhor nível de acurácia foi encontrado na utilização de seções de 1 m (Sa1), bem próximo ao obtido pela fórmula H que utilizou seções de 2 m (Hc2), respectivamente, com valores de 0,30% e -0,24%.

O pior resultado foi verificado pelo emprego da fórmula S por meio do método Sa2 com EMP de

0,65%, representando um aumento em cerca de 117% do EMP cometido pelo método Sa1 que foi de 0,30% (Tabela 4). Tal resultado deve-se ao comprimento de seções em PST, pois em PBT o seccionamento é o mesmo para ambos métodos Sa1 e Sa2 (opção 2244 – Figura 1.a). Portanto, a cubagem de árvores em PST com o emprego da fórmula S, é mais adequada que seja feita utilizando seções tendo 1 m de comprimento (Figura 2.a).

Ao considerar o experimento em DBC para vF, inicialmente, verificou-se que as pressuposições

exigidas foram atendidas, com resultados não significativos ao nível de 5% para Nr (SK - pvalue=0,1165), Hm (BF - p-value=0,0530) e IR (DW - p-value=0,1447). Em seguida pelo teste F, obtevese resultados altamente significativos ao nível de 5% para métodos de cubagem (p-value=7,48E-7) e para classes de diâmetro (p – value =  $2,14$  E-16), sendo tratamentos e blocos, respectivamente.

O resultado do DBC condicionou à aplicação do teste Dn, que resultou em não significância ao nível de 5% apenas para Nb4 e Nc4, cujos métodos de cubagem se constituem da aplicação da fórmula N. Portanto, estatisticamente ao nível de 5%, evidenciou-se que a fórmula N resultou em vF calculado igual ao vF real.

Por haver significância do teste Dn para os métodos Sa1, Sa2 e Hc2, estatisticamente ao nível de 5%, evidenciou-se a diferença entre os volumes obtidos de vF e o volume real com EMDP de 0,22%, 0,52% e -0,20%, respectivamente. Portanto, na cubagem do tronco de *C. citriodora*, se evidencia ser mais adequado o uso da fórmula N com destaque ao método Nc4, porque alia exatidão (Tabela 4) e menor quantidade de medição de gi's.

Para aclarar, exemplificando até 5,3 m a cubagem da árvore utilizada na Tabela 4, seriam mensuradas 9 gi's com o método Nb4, 6 com Hc2, 7 com Nc4 e 9 com Sa1. Destaque expressivo se verifica com o método Nc4 porque, além de expressiva exatidão favorável (Tabela 4), exige a medição de gi's ao longo do tronco em menor quantidade.

Complementando a presente análise, ao se considerar os resíduos variando em  $\pm 0.5\%$  (linha tracejada na Figura 6), excetuou-se o Sa2 pela tendência de muitos valores não pertencentes a esta variação com tendência de superestimativas. Quanto à Sa1, mesmo havendo superestimativa de vF para todas as árvores, apenas três apresentaram erro diferente de 0,5%. Para Hc2, três árvores resultaram em resíduos fora de ± 0,5% com tendência de subestimativas de vF. Para Nb4 e Nc4 foram observados resíduos distribuídos homogeneamente ao longo do eixo 0,0%, com apenas uma árvore com erro superior que 0,5% no cálculo de vF.

Ressalta-se que os resultados obtidos para o volume vt (Tabela 4 e Figura 7), foram similares ao nível de acurácia obtida anteriormente para o volume vF (Tabela 4 e Figura 6). A expressiva superioridade dos métodos de cubagem Nb4 e Nc4 também foi observada. Portanto, ambos volumes vF e vt, resultaram em aproximados erros e iguais tendências na distribuição de resíduos.

#### *Métodos de cubagem avaliados no ajuste de equações volumétricas*

De forma indireta, analisou-se os cinco MCA's no ajuste do modelo volumétrico SH utilizando-se apenas o volume vt devido às inferências semelhantes com os resultados de vF.

Neste caso, os resultados obtidos de  $R^2$ aj > 0,990 e  $\pm 5,98\%$  < EPR <  $\pm 6,15\%$  (Tabela 5), apresentaram valores com significativos níveis de ajuste das equações volumétricas geradas, principalmente, quanto ao EPR que em plantios resultam variação de  $\pm 6,50\%$  a  $\pm 8,86\%$  (Andrade et al., 2019b). Tais resultados, refletiram uma distribuição com igual tendência na distribuição de resíduos para todas as equações (Figura 8). Assim, devido a estes efeitos, tais critérios de análise não caracterizaram uma base conclusiva sobre um MCA se sobressair aos demais.

Tabela 5. Resultados obtidos no ajuste do modelo volumétrico de Schumacher e Hall com dados de volume total gerados por cinco diferentes métodos de cubagem.

| м               | ĥ۵       | b,     | b,     | $R^2$ aj | EPR  |
|-----------------|----------|--------|--------|----------|------|
| He2             | $-9.781$ | 1.9290 | 0,9013 | 0.992    | 6,15 |
| Sa1             | $-9.743$ | 1,9314 | 0,8867 | 0.992    | 6,11 |
| Sa <sub>2</sub> | $-9.723$ | 1.9341 | 0.8781 | 0.992    | 6,05 |
| Nb4             | $-9.774$ | 1.9291 | 0.8994 | 0.993    | 5,98 |
| Nc4             | $-9.769$ | 1.9296 | 0.8972 | 0.993    | 5,98 |

MCA = método de cubagem absoluta,  $\hat{b}_0$ ,  $\hat{b}_1$  e  $\hat{b}_2$  = coeficientes de regressão estimados,  $R^2$ aj = coeficiente de determinação ajustado, EPR = erro padrão residual.

Em complemento as análises anteriores, procedeu-se à atribuição de notas aos resultados obtidos de MDP, MDA, EMQ e SQRR por CD (Tabela 6). Por exemplo, utilizando MDP dentro da primeira CD, os valores 5,897% e 10,073% (mínimo e máximo) resultaram na amplitude total de 4,176% que, dividido por cinco (cinco MCA's avaliados, 4,176/5), resultou na amplitude de cada classe de MDP, ou seja: 0,835% que, acrescentado ao valor mínimo de 5,897%, resultou no limite superior de cada classe de MDP dentro da primeira CD. Este procedimento foi repetido para definir as demais classes de MDP da primeira CD e nas outras CD's.

Ao analisar cada valor de MDP, a nota foi atribuída de acordo com a respectiva classe. Por exemplo, o MDP =  $|-10,073\%|$ , que é o erro médio da equação estimada com dados de volume obtidos pelo MCA Hc2, se enquadrou na classe 5 (|9,238%|< MDP <|10,073%|) e, por isso, foi atribuída a nota 5. O MDP=|7,766%| obtido pelo MCA Sa1, se enquadrou na classe 3 (|7,567%|< MDP <|8,403%|) e, por isso, foi atribuída a nota 3. Este procedimento foi feito nas demais equações avaliadas e também considerando os outros critérios estatísticos e classes diamétricas, obtendo-se SN por CD (Tabela 7).

Em função da ocorrência de valores menores de SN nas menores CD's para os métodos Nb e Nc em relação de Hc e o inverso nas maiores CD's, uma nova classificação de de SN por CD foi realizada, denominada de nota por classe (NC). A soma de NC resultou na nota TG (total geral) que permitiu classificar os MCA's por meio do desempenho das

respectivas equações volumétricas geradas (Tabela 7).

Analisando o valor TG, observou-se a superioridade do método Sa1 (TG=14) seguido dos métodos Nc4, Nb4 e HC2, sendo que o método Sa2 apresentou a pior colocação (TG=17). Assim, podese evidenciar que a cubagem de árvores com seções de 2,0 m em PST visando aplicar a fórmula S não é adequada, sendo recomendada apenas para comprimento de 1,0 m. Na fórmula H, deve-se utilizar seccionamentos de 2,0 m em PST e, na fórmula N sugere-se o uso de 4,0 m.

Considerando-se os demais métodos de cubagem Sa1, Hc2, Nb4 e Nc4, não se detectou justificativas que destaque um MCA dentre estes. Já, do ponto de vista técnico-operacional, o método Sa1 exige maior quantidade de medições de gi's  $(\ell = 1.0 \text{ m})$  e os métodos Hc2 e Nc4, por se caracterizarem na menor quantidade de medições ao longo do tronco, se destacam frente ao método Sa1 com maior favor ao MCA Nc4 devido ao seu menor valor de TG (Tabela 4).

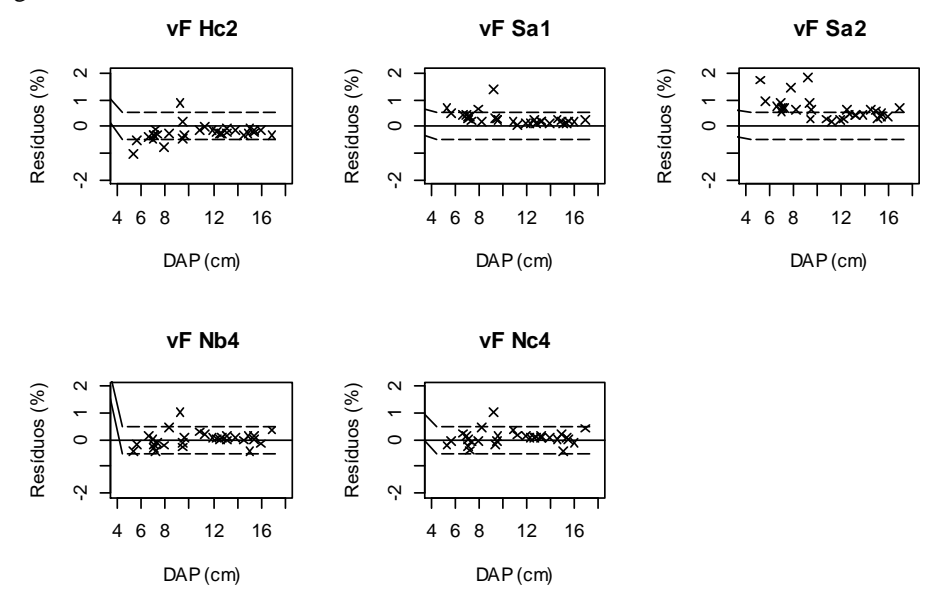

Figura 6. Distribuição de resíduos obtidos com emprego de cinco métodos de cubagem aplicando as fórmulas H, S e N para obter o volume do fuste vF.

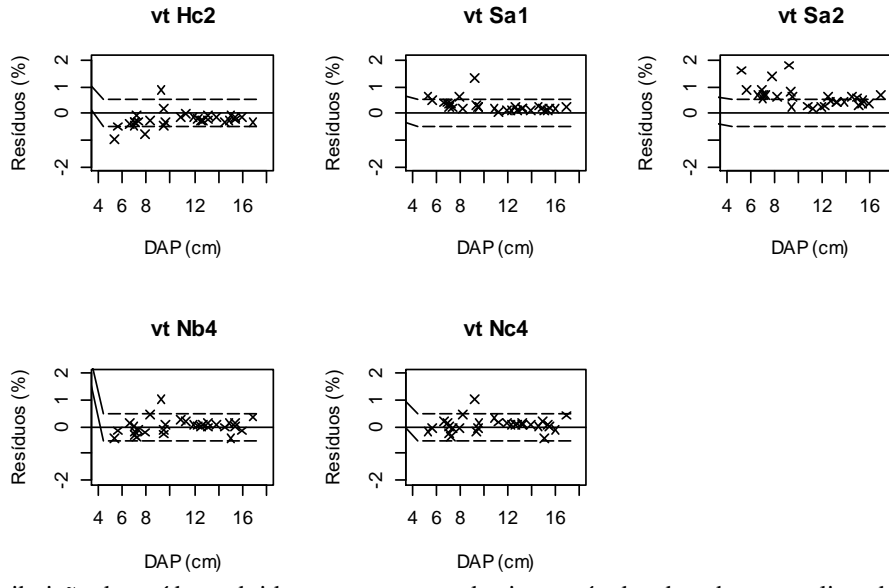

Figura 7. Distribuição de resíduos obtidos com emprego de cinco métodos de cubagem aplicando as fórmulas H, S e N para o volume total (vt).

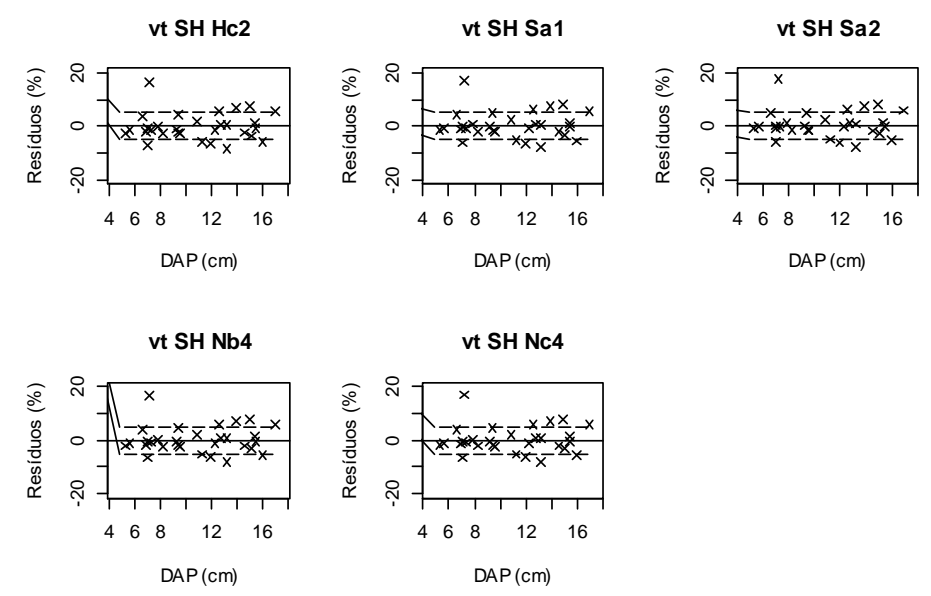

Figura 8. Distribuição de resíduos obtidos com as fórmulas H, S e N para o ajuste do modelo SH empregando-se o volume total vt. Em que: vt SH Hc2= volume total com emprego do modelo SH aos dados obtidos pelo método de cubagem Hc2, segue o mesmo para os demais métodos Sa1, Sa2, Nb4 e Nc4).

Tabela 6. Resultados obtidos para os critérios estatísticos EMQ, MDP, MDA, SQRR utilizando o modelo SH ajustado aos dados de volume total gerados por cinco diferentes métodos de cubagem.

| <b>CE</b>       | Método de Cubagem avaliado |         |                 |                  |           | Limite superior de CE |                |                |         |                |
|-----------------|----------------------------|---------|-----------------|------------------|-----------|-----------------------|----------------|----------------|---------|----------------|
|                 | He2                        | Sa1     | Sa <sub>2</sub> | N <sub>b</sub> 4 | Nc4       | C1                    | C <sub>2</sub> | C <sub>3</sub> | C4      | C <sub>5</sub> |
| $1 \text{ MDP}$ | 10.073                     | 7,766   | 5,897           | 8,520            | 8,374     | 6,732                 | 7,567          | 8,403          | 9,238   | 10,073         |
| <b>MDA</b>      | 4,228                      | 4,335   | 4,409           | 4,258            | 4,272     | 4,264                 | 4,301          | 4,337          | 4,373   | 4,409          |
| <b>EMQ</b>      | 3,73E-2                    | 3,79E-2 | 3,82E-2         | 3,70E-2          | 3,71E-2   | 3,72E-2               | 3,75E-2        | 3,77E-2        | 3,79E-2 | 3,82E-2        |
| <b>SQRR</b>     | 1,632                      | 1,604   | 1,571           | 1,583            | 1,586     | 1,583                 | 1,595          | 1,608          | 1,620   | 1,632          |
| $2 \text{ MDP}$ | 9,733                      | 8,730   | 8,049           | 9,170            | 9,087     | 8,386                 | 8,722          | 9,059          | 9,396   | 9,733          |
| <b>MDA</b>      | 3,307                      | 3,236   | 3,179           | 3,252            | 3,248     | 3,204                 | 3,230          | 3,256          | 3,282   | 3,307          |
| <b>EMO</b>      | 2,29E-2                    | 2,14E-2 | $2,04E-2$       | 2,18E-2          | 2,17E-2   | 2,09E-2               | $2,14E-2$      | 2,19E-2        | 2,24E-2 | 2,29E-2        |
| SQRR            | 0,164                      | 0,154   | 0,147           | 0,156            | 0,156     | 0,150                 | 0,154          | 0,157          | 0.161   | 0,164          |
| $3 \text{ MDP}$ | 0,129                      | 0.378   | 0.756           | 0.184            | 0,221     | 0,255                 | 0.380          | 0.506          | 0.631   | 0,756          |
| <b>MDA</b>      | 1,576                      | 1,393   | 1,242           | 1,447            | 1,436     | 1,309                 | 1,375          | 1,442          | 1,509   | 1,576          |
| <b>EMO</b>      | 4,37E-3                    | 3,99E-3 | 3,74E-3         | 4,03E-3          | $4,02E-3$ | 3,87E-3               | 3,99E-3        | $4,12E-3$      | 4,24E-3 | 4,37E-3        |
| SQRR            | 8,23E-3                    | 7,84E-3 | 7,60E-3         | 7,77E-3          | 7,78E-3   | 7,73E-3               | 7,85E-3        | 7,98E-3        | 8,10E-3 | 8,23E-3        |
| $4 \text{ MDP}$ | 1,872                      | 2,204   | 2,456           | 2.086            | 2,109     | 1.989                 | 2,106          | 2,222          | 2,339   | 2,456          |
| <b>MDA</b>      | 2,267                      | 2,251   | 2,338           | 2,326            | 2,313     | 2,268                 | 2,286          | 2,303          | 2,320   | 2,338          |
| <b>EMO</b>      | 1,35E-2                    | 1,47E-2 | 1,58E-2         | 1,45E-2          | 1,45E-2   | 1,40E-2               | 1,44E-2        | 1,49E-2        | 1,53E-2 | 1,58E-2        |
| SQRR            | 8,96E-3                    | 9,80E-3 | 1,06E-2         | 9,68E-3          | 9,71E-3   | 9,29E-3               | $9,63E-3$      | 9,87E-3        | 1,01E-2 | 1,03E-2        |
| $^5$ MDP        | 0,155                      | 0,343   | 0,464           | 0,250            | 0,267     | 0,217                 | 0,279          | 0,340          | 0,402   | 0,464          |
| <b>MDA</b>      | 0.788                      | 0,791   | 0,806           | 0,812            | 0,808     | 0,793                 | 0.797          | 0,802          | 0,807   | 0,812          |
| <b>EMO</b>      | 9,81E-4                    | 1,14E-3 | 1,31E-3         | 1,07E-3          | 1,08E-3   | 1,05E-3               | 1,11E-3        | 1,18E-3        | 1,25E-3 | 1,31E-3        |
| SQRR            | 3,40E-4                    | 4,06E-4 | 4,74E-4         | 3,77E-4          | 3,81E-4   | 3,67E-4               | 3,94E-4        | $4,20E-4$      | 4,47E-4 | 4,74E-4        |
| $6 \text{ MDP}$ | 3,48E-3                    | 0,276   | 0,488           | 0.169            | 0,189     | 0,100                 | 0.197          | 0,294          | 0.391   | 0,488          |
| <b>MDA</b>      | 5,304                      | 5,208   | 5,160           | 5,286            | 5,272     | 5,189                 | 5,218          | 5,246          | 5,275   | 5,304          |
| <b>EMO</b>      | 3,59E-2                    | 3,67E-2 | 3,79E-2         | 3,67E-2          | 3,67E-2   | 3,63E-2               | 3,67E-2        | 3,71E-2        | 3,75E-2 | 3,79E-2        |
| <b>SQRR</b>     | 6,73E-3                    | 6,68E-3 | 6,77E-3         | 6,77E-3          | 6,75E-3   | 6,70E-3               | 6,72E-3        | 6,73E-3        | 6,75E-3 | 6,77E-3        |

CE = critério estatístico (número sobrescrito se refere à classe de DAP); Hc2 = fórmula de Huber com seções de 2 m; Sa1 e Sa2 = fórmula de Smalian com seções de 1 m e 2 m, respectivamente; Nb4 e Nc4 = fórmula de Newton com seções de 4 m; C1, C2, ..., C5 = classes de CE; MDP = média dos desvios percentuais; MDA = média dos desvios absolutos; EMQ = erro médio quadrático; SQRR = soma dos quadrados dos resíduos relativos.

| CD                        | <b>CE</b>   | He2                      | Sa1                          | Sa2              | Nb <sub>4</sub>          | Nc4             |
|---------------------------|-------------|--------------------------|------------------------------|------------------|--------------------------|-----------------|
|                           | <b>MDP</b>  | 5                        | 3                            | 1                | $\overline{\mathbf{4}}$  | 3               |
|                           | <b>MDA</b>  | $\mathbf{1}$             | 3                            | 5                | $\mathbf{1}$             | $\overline{c}$  |
| $\mathbf{1}$              | <b>MDA</b>  | $\overline{c}$           | $\overline{4}$               | 5                | $\mathbf{1}$             | $\mathbf{1}$    |
|                           | <b>SQRR</b> | 5                        | $\overline{3}$               | $\mathbf{1}$     | $\mathbf{1}$             | $\overline{c}$  |
| $\overline{\text{SN}}$    |             | $\overline{13}$          | 13                           | $\overline{12}$  | $\overline{7}$           | $\overline{8}$  |
| NC                        |             | $\overline{\mathbf{4}}$  | $\overline{\mathcal{A}}$     | 3                | $\mathbf{1}$             | $\overline{c}$  |
|                           | <b>MDP</b>  | 5                        | 3                            | $\mathbf{1}$     | $\overline{4}$           | $\overline{4}$  |
|                           | <b>MDA</b>  | 5                        | 3                            | $\mathbf{1}$     | 3                        | 3               |
| $\overline{c}$            | <b>MDA</b>  | 5                        | 3                            | $\mathbf{1}$     | 3                        | $\overline{3}$  |
|                           | <b>SQRR</b> | 5                        | 3                            | $\mathbf{1}$     | 3                        | 3               |
| $\overline{\text{SN}}$    |             | 20                       | $\overline{12}$              | $\overline{4}$   | $\overline{13}$          | $\overline{13}$ |
| NC                        |             | $\overline{\mathcal{L}}$ | $\overline{c}$               | $\mathbf{1}$     | 3                        | $\overline{3}$  |
|                           | <b>MDP</b>  | $\mathbf{1}$             | $\overline{c}$               | 5                | $\mathbf{1}$             | $\mathbf{1}$    |
|                           | <b>MDA</b>  | 5                        | 3                            | $\mathbf{1}$     | $\overline{\mathcal{L}}$ | 3               |
| 3                         | <b>MDA</b>  | 5                        | 3                            | $\mathbf{1}$     | 3                        | 3               |
|                           | <b>SQRR</b> | 5                        | $\overline{2}$               | $\mathbf{1}$     | $\overline{2}$           | $\overline{c}$  |
| SN                        |             | 16                       | 10                           | $\overline{8}$   | 10                       | $\overline{9}$  |
| NC                        |             | $\overline{4}$           | 3                            | $\mathbf{1}$     | 3                        | $\overline{c}$  |
| CD                        | <b>CE</b>   | He2                      | $\overline{S}a\underline{1}$ | $\overline{S}a2$ | Nb <sub>4</sub>          | Nc4             |
|                           | <b>MDP</b>  | $\mathbf{1}$             | 3                            | 5                | $\overline{\mathbf{c}}$  | 3               |
|                           | <b>MDA</b>  | $\mathbf{1}$             | $\mathbf{1}$                 | 5                | 5                        | $\overline{4}$  |
| $\overline{\mathcal{L}}$  | <b>MDA</b>  | $\mathbf{1}$             | 3                            | 5                | 3                        | 3               |
|                           | <b>SQRR</b> | $\mathbf{1}$             | 3                            | 5                | $\overline{3}$           | $\overline{3}$  |
| $\overline{\text{SN}}$    |             | $\overline{4}$           | $\overline{10}$              | $\overline{20}$  | $\overline{13}$          | $\overline{13}$ |
| NC                        |             | $\mathbf{1}$             | $\overline{c}$               | $\overline{4}$   | 3                        | $\overline{3}$  |
|                           | <b>MDP</b>  | $\mathbf{1}$             | $\overline{4}$               | 5                |                          | $\frac{2}{5}$   |
|                           | <b>MDA</b>  | $\mathbf{1}$             | $\mathbf{1}$                 | $\overline{4}$   | $rac{2}{5}$              |                 |
| 5                         | <b>MDA</b>  | $\mathbf{1}$             | 3                            | 5                | $\overline{c}$           | $\frac{2}{2}$   |
|                           | <b>SQRR</b> | $\mathbf{1}$             | 3                            | 5                | $\overline{c}$           |                 |
| $\overline{\text{SN}}$    |             | $\overline{4}$           | 11                           | $\overline{19}$  | $\overline{11}$          | $\overline{11}$ |
| NC                        |             | $\mathbf{1}$             | $\overline{c}$               | 3                | $\overline{c}$           | $\overline{c}$  |
|                           | <b>MDP</b>  | $\mathbf{1}$             | $\frac{3}{2}$                | 5                | $rac{2}{5}$              | $\frac{2}{4}$   |
|                           | <b>MDA</b>  | 5                        |                              | $\mathbf{1}$     |                          |                 |
| 6                         | <b>MDA</b>  | $\mathbf{1}$             | $\overline{c}$               | 5                | 3                        | $rac{3}{5}$     |
|                           | <b>SQRR</b> | 3                        | $\mathbf{1}$                 | 5                | 5                        |                 |
| SN                        |             | 10                       | 8                            | 16               | 15                       | $\overline{14}$ |
| $\underline{\mathbf{NC}}$ |             | $\overline{c}$           | $\mathbf{1}$                 | $\overline{5}$   | $\overline{4}$           | 3               |
| TG                        |             | 16                       | 14                           | 17               | 16                       | 15              |

Tabela 7. Classificação dos resultados obtidos para MDP, MDA, EMQ e SQRR pelo ajuste do modelo de SH aos dados de vt gerados por meio de cinco métodos de cubagem.

CD= classe de DAP; CE = critério estatístico; Hc2= fórmula de Huber aplicada em seções de 2 m; Sa1 e Sa2= fórmula de Smalian aplicada em seções de 1 m e 2 m, respectivamente; Nb4 e Nc4= fórmula de Newton aplicada em seções de 4 m; MDP= média dos desvios percentuais; MDA= média dos desvios absolutos; EMQ= erro médio quadrático; SQRR= soma dos quadrados dos resíduos relativos;  $SN = soma$  das notas de cada CD;  $NC = nota$  da classe de SN em cada CD, TG= total geral (soma de NC).

Com a análise da base de dados das 30 árvores cubadas, obteve-se um total de 471 medições de g<sup>i</sup> ao longo do tronco para o emprego do método

Sa1. No método Hc2, foram obtidas 274 medições representando uma redução de 71,90% em relação à Sa1. Para a cubagem aplicando-se o método Nc4, 304 medições revelaram um aumento de 10,95% em relação ao método Hc2 e redução de 54,93% em relação ao Sa1. Portanto, além de aumentar a acurácia, o emprego das fórmulas H e N na cubagem de árvores representa expressiva redução na quantidade de medições ao longo do tronco em relação ao método Sa1 que, consequentemente, poderá reduzir o tempo na coleta de dados e, por conseguinte, reduzir o custo da atividade de cubagem de árvores.

#### **Conclusões**

Das aferições realizadas com aplicação das fórmulas de Huber, Smalin e Newton na cubagem do fuste de *Corimbya citriodora*, pode-se concluir que, a fórmula de Newton apresentou desempenho superior as demais, podendo-se adotar um seccionamento de 4,0 m ou mais de comprimento.

A fórmula de Huber apresentou condição mediana, com subestimativas para seções menores que 2,4 m. Já a fórmula de Smalian, resultou no pior nível de acurácia e na maior quantidade de medições ao longo do tronco com seções de até 1,8 m. Diante disso, pode-se perceber o emprego inapropriado desta fórmula na cubagem de árvores visando o cálculo do seu volume nessa pesquisa.

Em consonância com as conclusões acima, recomenda-se que a cubagem de árvores aplicando as fórmulas de Smalian e Newton, deve ser feita com medições realizadas nas posições: 0,1 m, 0,3 m, 0,5 m, 0,9 m, 1,3 m, e, sucessivamente, a cada 1,0 m e 4,0 m até um diâmetro mínimo exigido, respectivamente. A fórmula de Huber, por sua vez, deve ser aplicada em medições sendo realizadas nas posições: 0,1 m, 0,3 m, 0,9 m, 2,3 m e, sucessivamente, a cada 2,0 m.

#### **Agradecimentos**

Ao Conselho Nacional de Desenvolvimento Científico e Tecnológico (CNPq) pela concessão da bolsa de pesquisa.

#### **Referências Bibliográficas**

Andrade VCL, Gama RC, Terra DLCV (2019a) Revisão sobre modelos volumétricos empregados em povoamentos florestais brasileiros. *Advances in Forestry Science*, 6(1): 561-566. doi: 10.34062/afsv6i1.7313.

Andrade VCL, Freitas BC, Terra DLCV, Carvalho SPC (2019b) Modelos volumétricos avaliados para um plantio comercial de *Corymbia citriodora* no sul do Tocantins. *Revista Agrotecnologia*, 10(2): 84-99.

Aragão MA, Barreto-Garcia PAB, Leite MVS, Carvalho FF, Virgens AP (2016) Teste de identidade de modelos volumétricos para *Pinus oocarpa* e *Pinus caribaea* var. *hondurensis* em povoamento misto no sudoeste da Bahia. *Revista Brasileira de Biometria*, 34(4): 621-632.

Azevedo GB, Sousa GTO, Barreto PAB, Conceição Júnior V (2011) Estimativas volumétricas em povoamentos de Eucalipto sob regime de alto fuste e talhadia no sudoeste da Bahia. *Pesquisa Florestal Brasileira*, 31(68): 309-318. doi: [10.4336/2011.pfb.31.68.309.](https://doi.org/10.4336/2011.pfb.31.68.309)

Banzatto DA, Kronka SN (2006) *Experimentação agrícola*. 4 ed. Jaboticabal, SP: FUNEP. 237p.

Biazatti SC, Sccoti MSV, Brito Júnior JF, Môra R, Cardozo GH (2020) Eficiência de métodos para estimativa volumétrica de espécies nativas na Amazônia Ocidental. *Nativa*, 8(2): 253-259. doi; 10.31413/nativa. v8i2.8081.

Ferrari IS, Nakajima N, Silva AS, Ansolin RD, Moreira D, Ciarnoschi D, Kasprzak LFF (2017) Equações de volume para condução daregeneração natural de *Pinus elliottii* Engelm. *Espacios*, 38(42): 19-31.

Gomes AMA (1957) *Medição dos árvoredos*. 1 ed. Lisboa: Livraria Sá da Costa. 413p.

Machado AS, Figueiredo Filho A (2014) *Dendrometria*. 2 ed. Guarapuava, PR: Unicentro. 316p.

Machado AS, Téo SJ, Urbano E, Figura MA, Silva LCR (2006) Comparação de métodos de cubagem absolutos com o volume obtido pelo xilômetro para

bracatinga (*Mimosa scabrella* Bentham). *Cerne*, 12: 239-253.

Machado AS, Nadolny MC (1991) Comparação de métodos de cubagem de árvores e de diversos comprimentos de seção. In: *Congresso Florestal e do Meio Ambiente do Paraná*, Curitiba. Anais... Curitiba: Associação Paranaense de Engenheiros Florestais. p: 89-104.

Miguel EP, Leal FA, Ono HÁ, Leal UAS (2014) Modelagem na predição do volume individual em plantio de *Eucalyptus urograndis*. *Revista Brasileira de Biometria*, 32(4): 584-598.

Rego AM, Silva MDM, Sobrinho OPL, Ferreira JCS (2019) Modelos de equações volumétricas para um povoamento de eucalipto situado em Codó (MA). *Revista Ibero-Americana de Ciências Ambientais*, 10(4): p.1-8. doi: 10.6008/CBPC2179- 6858.2019.004.0001.

Schumacher FX, Hall FS (1933) Logarithmic expression of timber-tree volume. *Journal of Agricultural Research*, 47: 719-734.

Scolforo JRS, Figueiredo Filho A (1998) *Biometria Florestal: medição e volumetria de árvores*. Lavras: UFLA/FAEPE. 310p.

Silva RC, Melo LO, Ximenes LC, Silva RB (2017) Ajuste de equações volumétricas para diferentes seccionamentos de tora em uma floresta sob manejo florestal Comunitário. *Acta Tecnológica*, 12(2): 85- 102. doi: [10.35818/acta.v12i2.588.](http://dx.doi.org/10.35818/acta.v12i2.588)